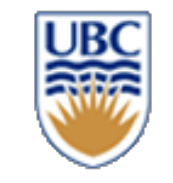

# **CPSC 427 Video Game Programming**

#### **Game Play and AI**

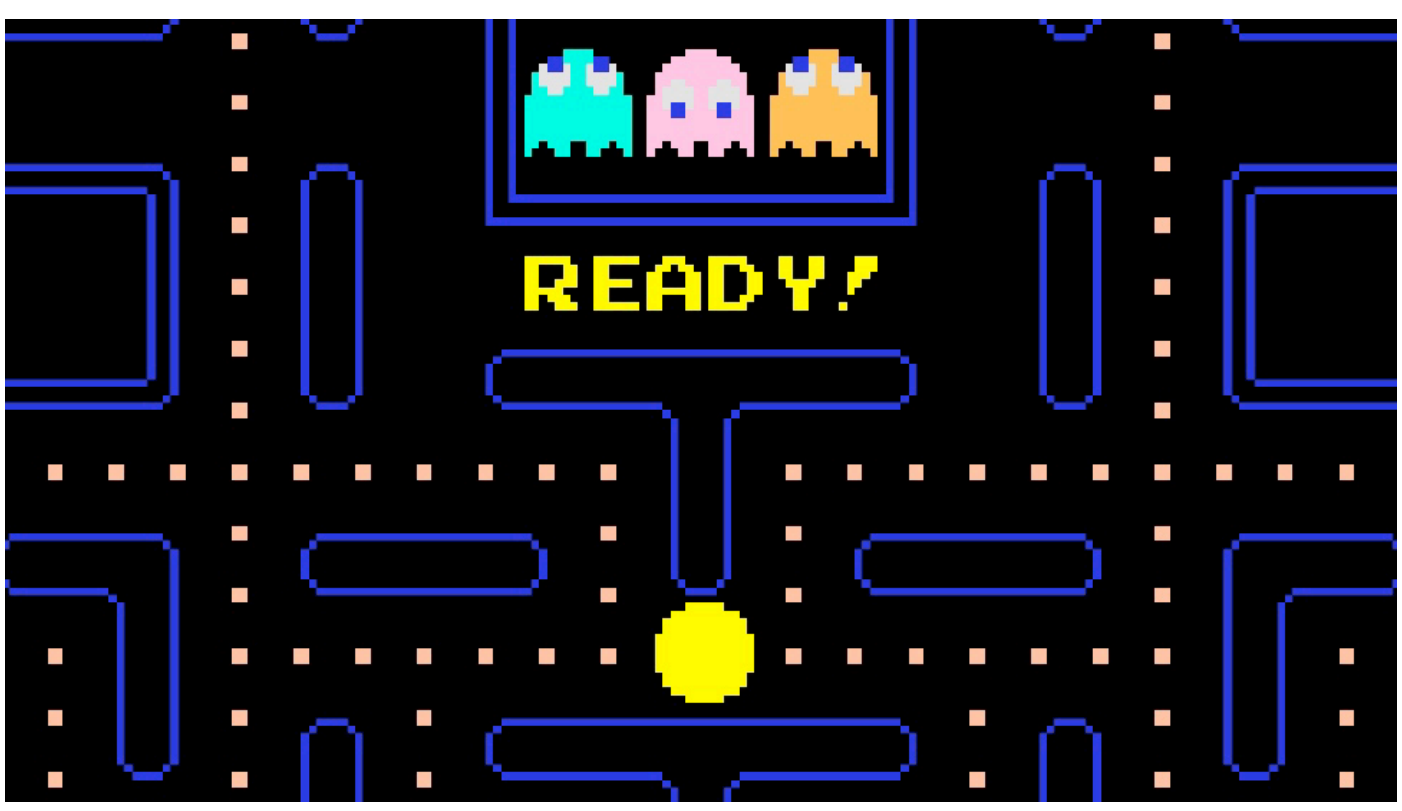

Helge Rhodin

**1**

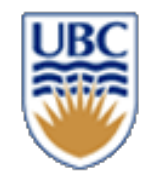

## **Overview**

## *Today:*

- *Making decisions (short term)*
- *State Machines*
- *Behaviour Trees*
- and their implementation

## *Next:*

• *Planning (long term)*

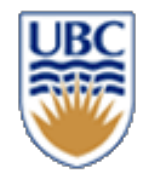

## **'Modern' AI?**

*Machine learning has the problem of 1. training, 2. testing*

- *Takes ages for large models*
- *Can be real-time for small models (linear regression)*

## *Opportunity of large language models (LLMs)*

- *General purpose*
- *Text is a very flexible interface*
	- *Understood by humans*
	- *Understood by machines*
	- *No need to specify the interface (what your game needs) in advance*

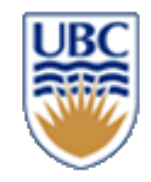

# **'Modern' AI?**

- *[Use ChatGPT?](https://github.com/topics/chatgpt-api?l=c%2B%2B)*
- <https://github.com/topics/chatgpt-api?l=c%2B%2B>
- *Chat GPT provides a text-based interface*
	- *Summarise your game state as text (automatically)*
		- "User is at a distance of 10m, you have an arrow and a sword. Which one should you use? Answer with a single world."
		- If(output  $==$  "sword")  $\ldots$

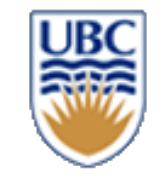

# **CPSC 427 Video Game Programming**

#### **State machines**

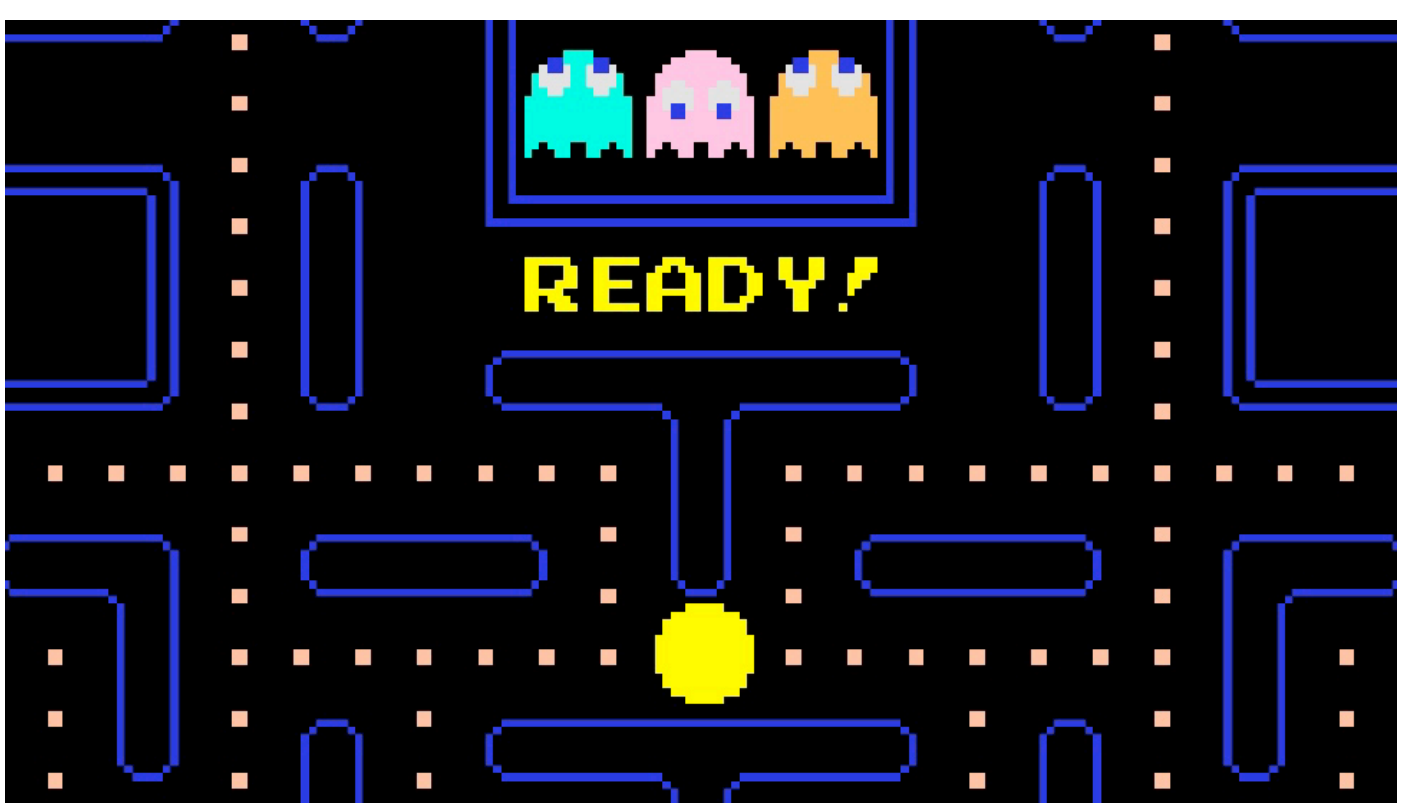

Helge Rhodin

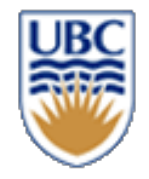

# **Gameplay**

```
// start
if (!walking && wantToWalk)
   PlayAnim(StartAnim);
   walking = true;// walk loop
if (IsPlaying(StartAnim) && IsAtEndOfAnim())
   PlayAnim(WalkLoopAnim);
// stop
if (walking && !wantToWalk)
   PlayAnim(StopAnim);
   walking = false;
```
**From http://twvideo01.ubm-us.net/o1/vault/gdc2016/Presentations/Clavet\_Simon\_MotionMatchiɒǥlpdff**effer, Helge Rhodin

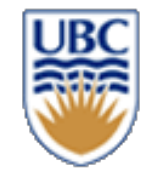

## **Finite State Machines: States + Transitions**

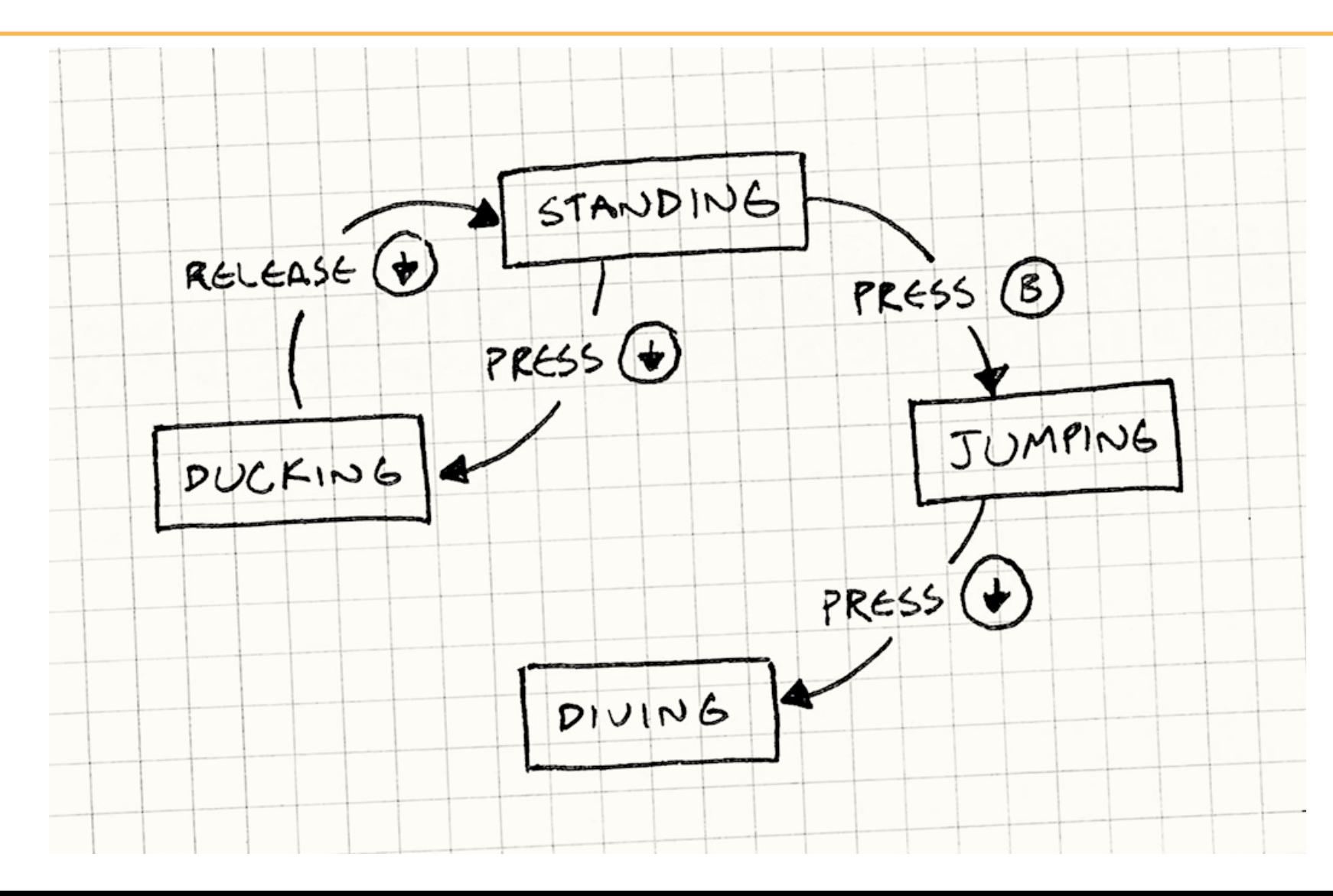

© Alla Sheffer, Helge Rhodin

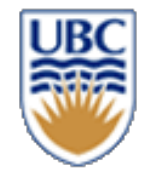

## **FSM Example: Pac-Man Ghosts**

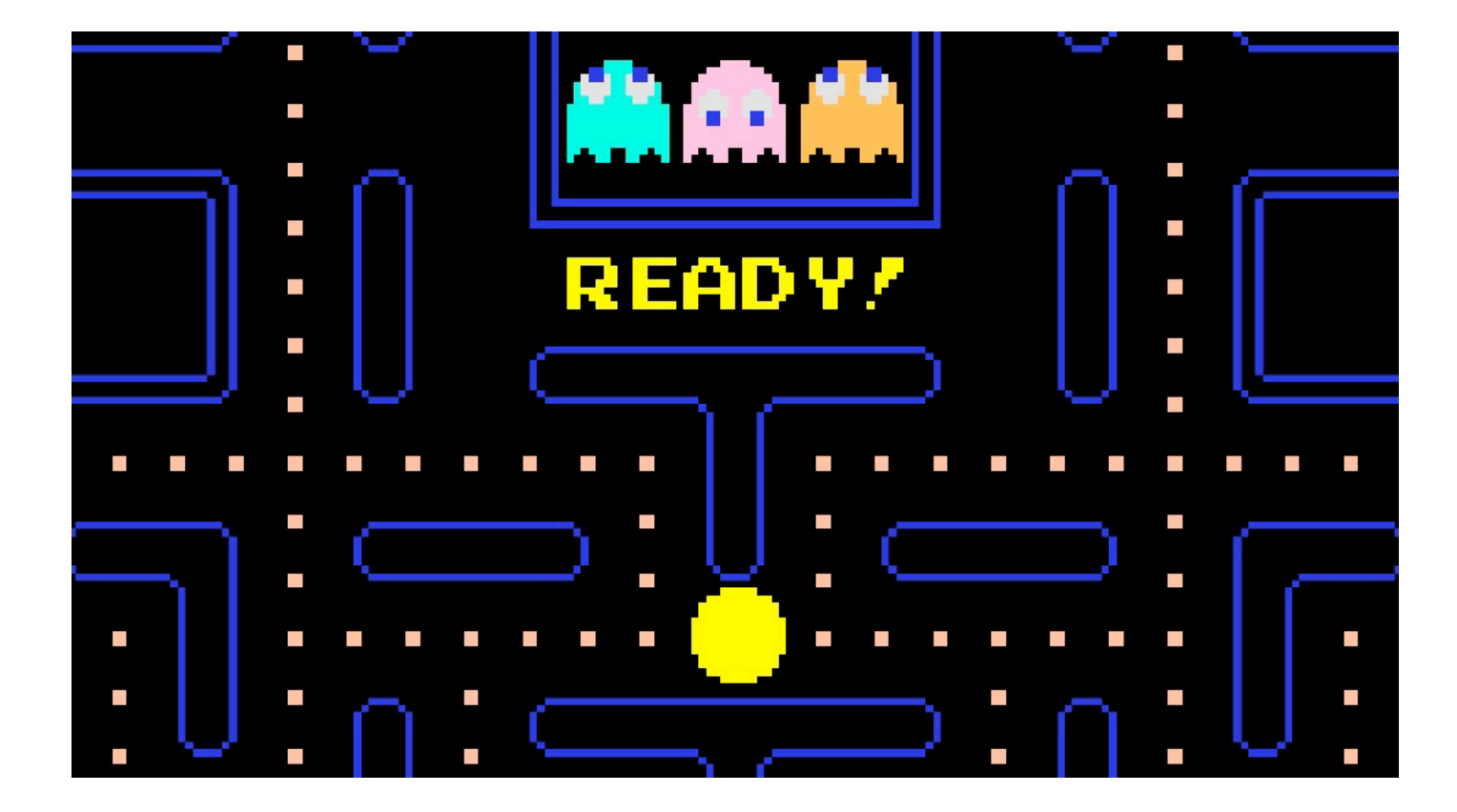

© Alla Sheffer, Helge Rhodin

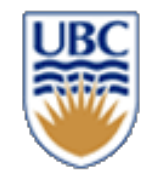

## **FSM Example: Pac-Man Ghosts**

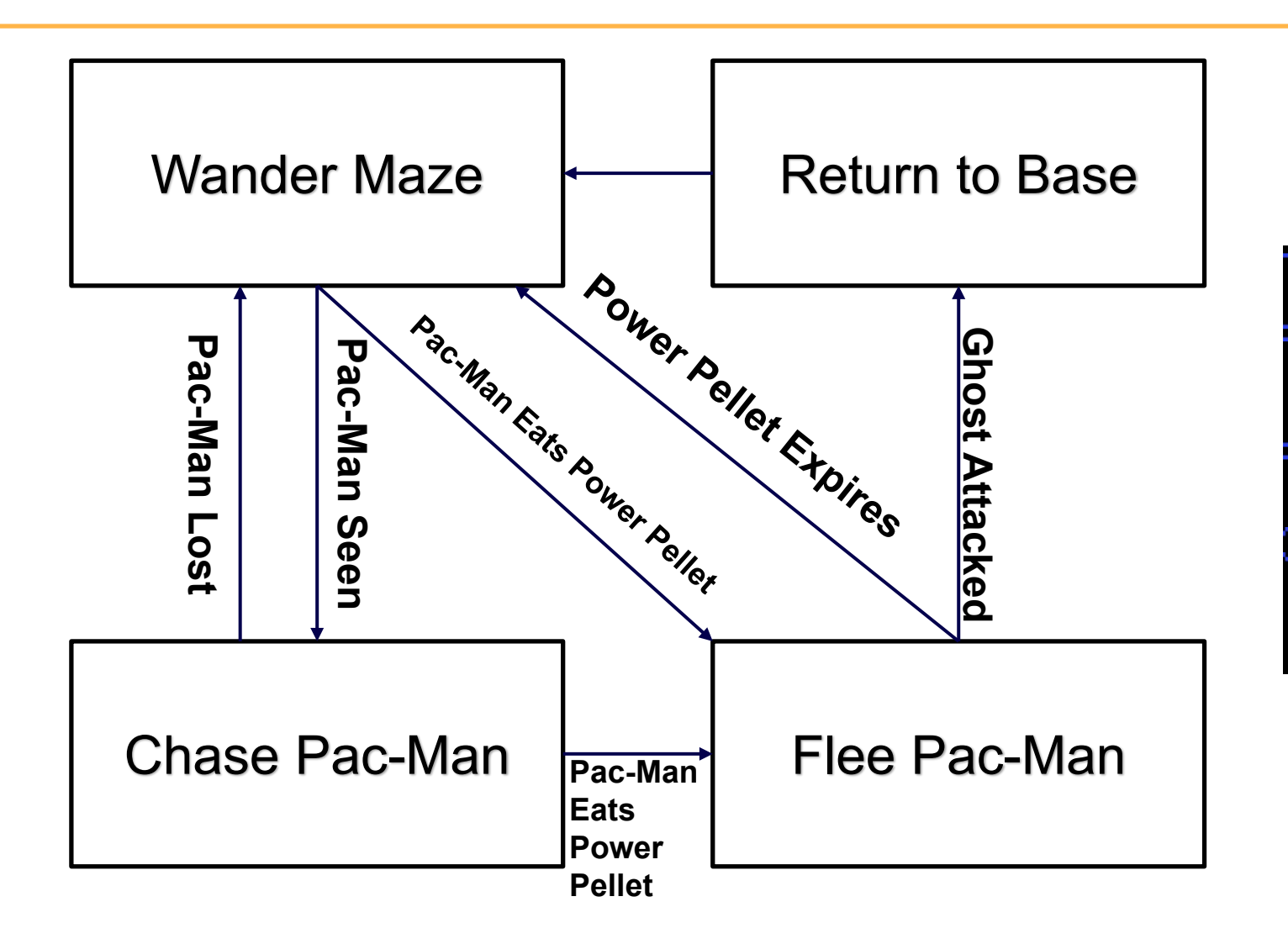

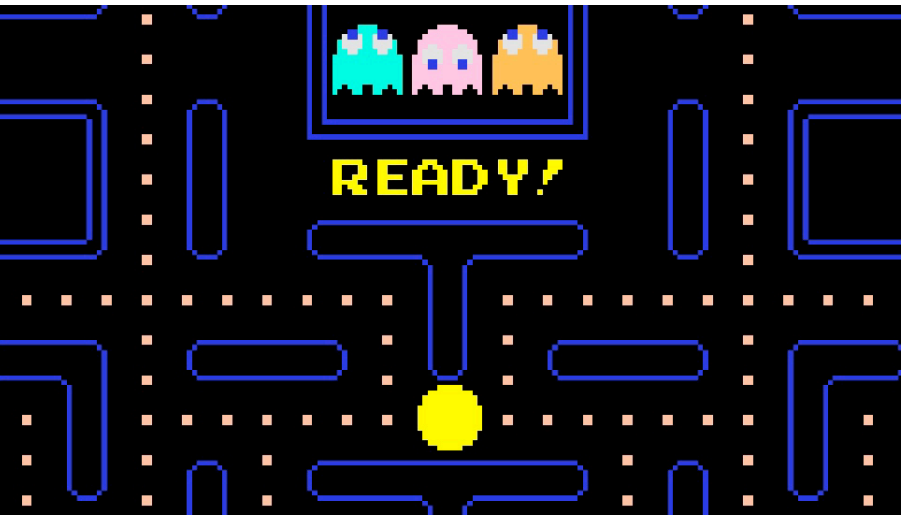

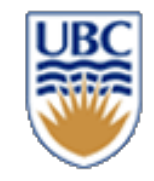

# **Ghost AI in PAC-MAN**

Is the AI for Pac-Man basic?

- chase or run.
- binary state machine?
- Toru Iwatani, designer of Pac-Man explained: "wanted each ghostly enemy to have a specific character and its own particular movements, so they weren't all just chasing after Pac-Man... which would have been tiresome and flat."
- the four ghosts have four different behaviors
- different target points in relation to Pac-Man or the maze
- attack phases increase with player progress
- More details: http://tinyurl.com/238l7km **10**

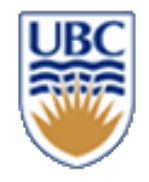

# **Finite State Machines (FSMs)**

- *Each frame:*
- Something (the player, an enemy) does something in its state
- It checks if it needs to transition to a new state
	- *If so, it does so for the next iteration*
	- *If not, it stays in the same state*
- *Applications*
- Managing input
- Managing player state
- Simple AI for entities / objects / monsters etc.

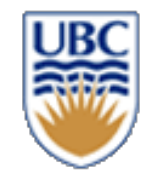

## **FSMs: States + Transitions**

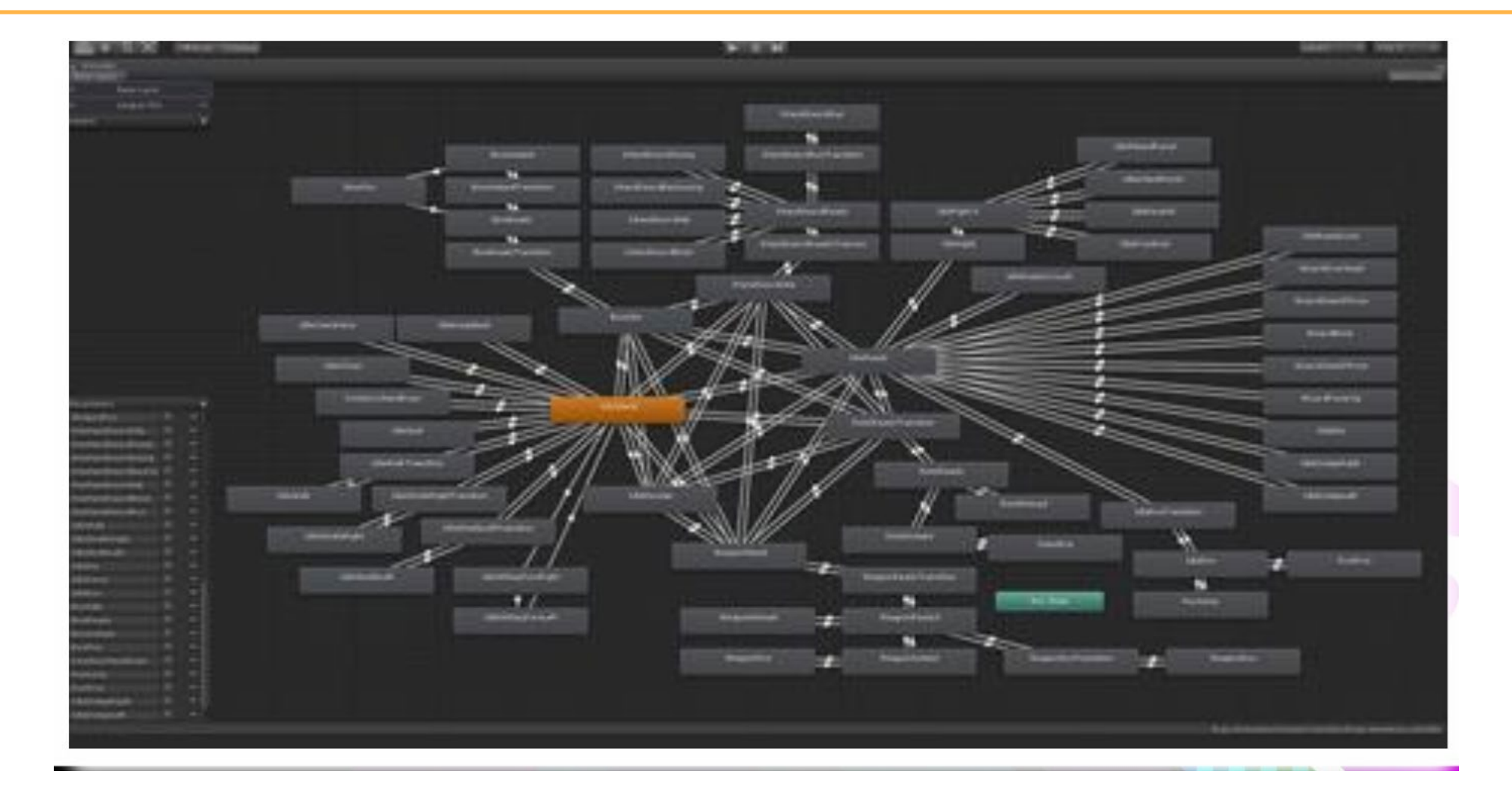

#### **From http://twvideo01.ubm-us.net/o1/vault/gdc2016/Presentations/Clavet\_Simon\_MotionMatching.pdf**

© Alla Sheffer, Helge Rhodin

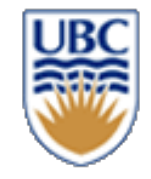

## **FSMs: Failure to Scale**

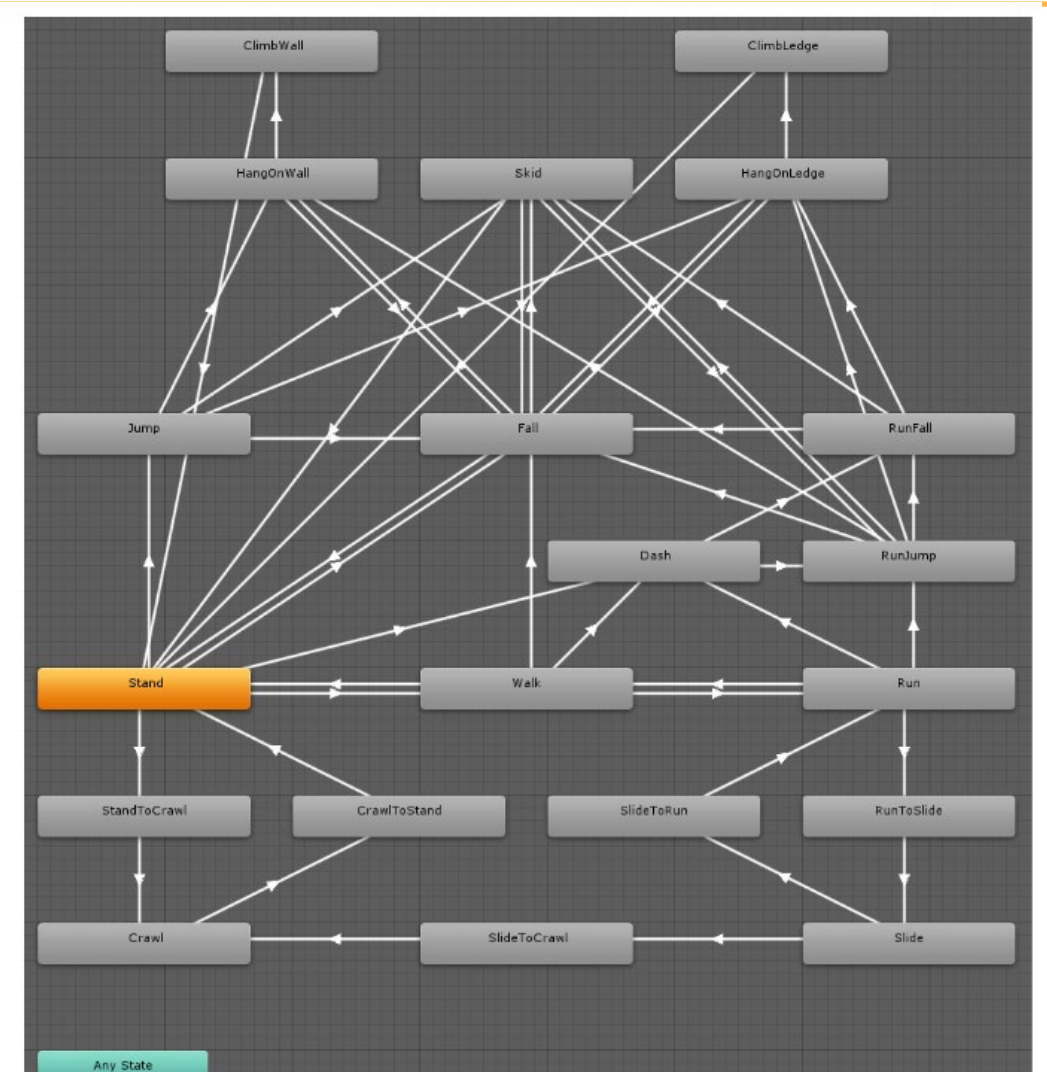

*No way to do long-term planning No way to ask "How do I get here from there?"*

*No way to reason about long-term goals*

*FSMs can get large and hard to follow*

*Can't generalize for larger games*

From http://twvideo01.ubm-us.net/o1/vault/gdc2016/Presentations/Clavet\_Simon\_MotionMatchiฅg<sup>u</sup>par<sup>effer, Helge Rhodin</sup>

# **Behaviour Trees: How To Simulate Your Dragon**

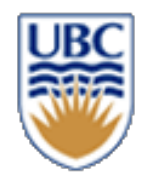

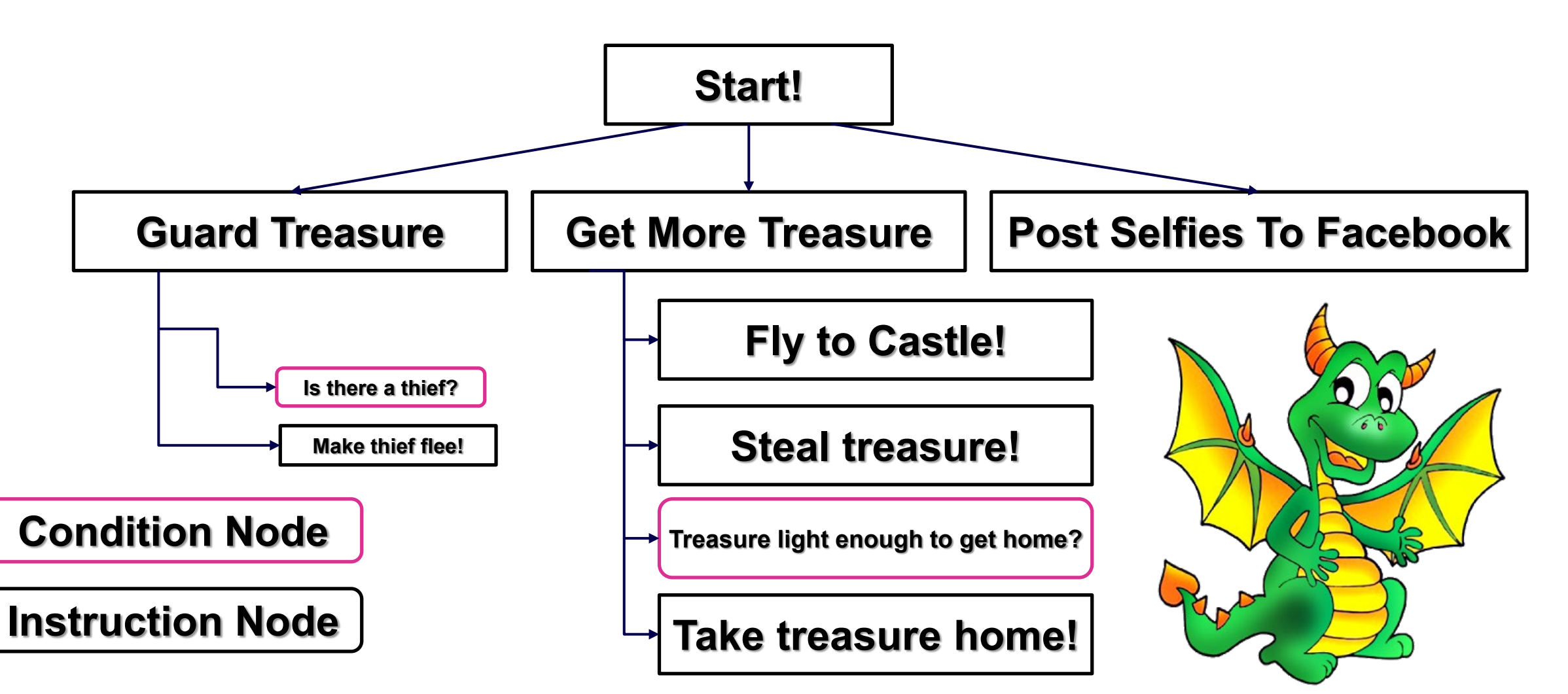

© Alla Sheffer, Helge Rhodin

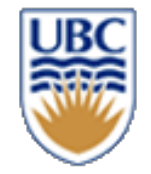

## **Start!**

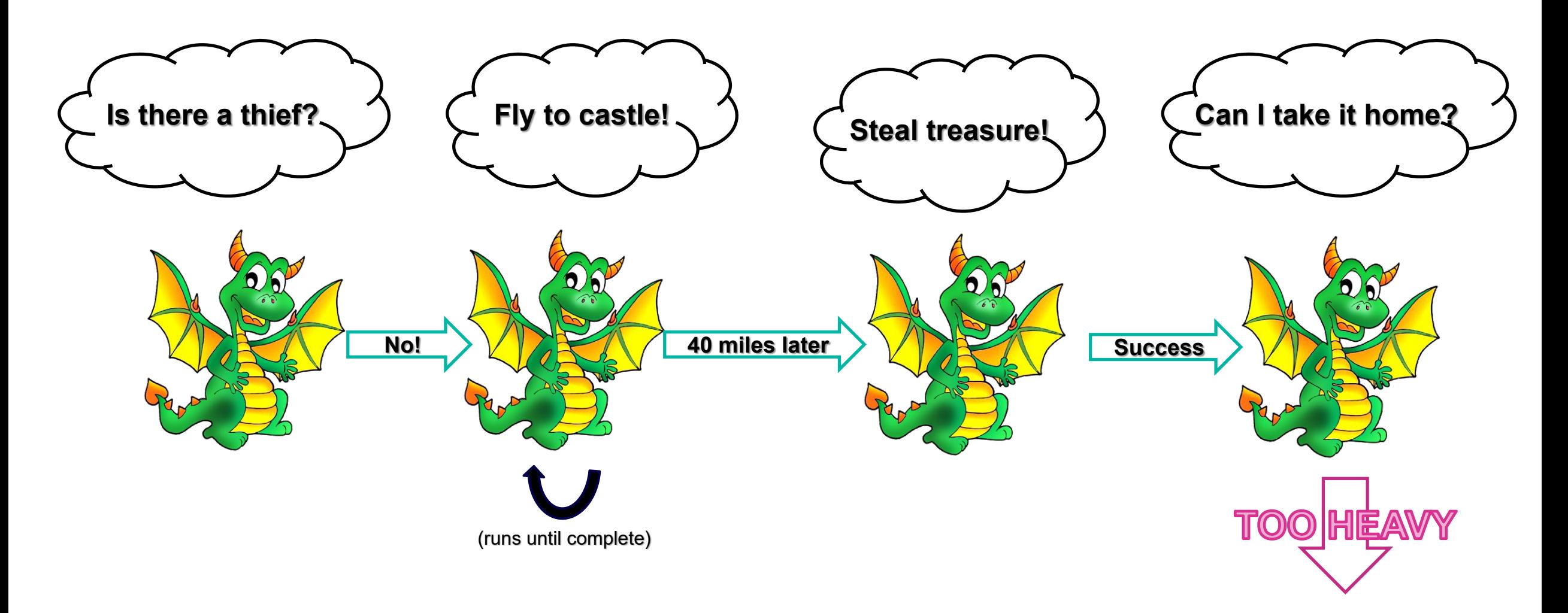

# **Behaviour Trees: How To Simulate Your Dragon**

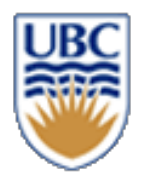

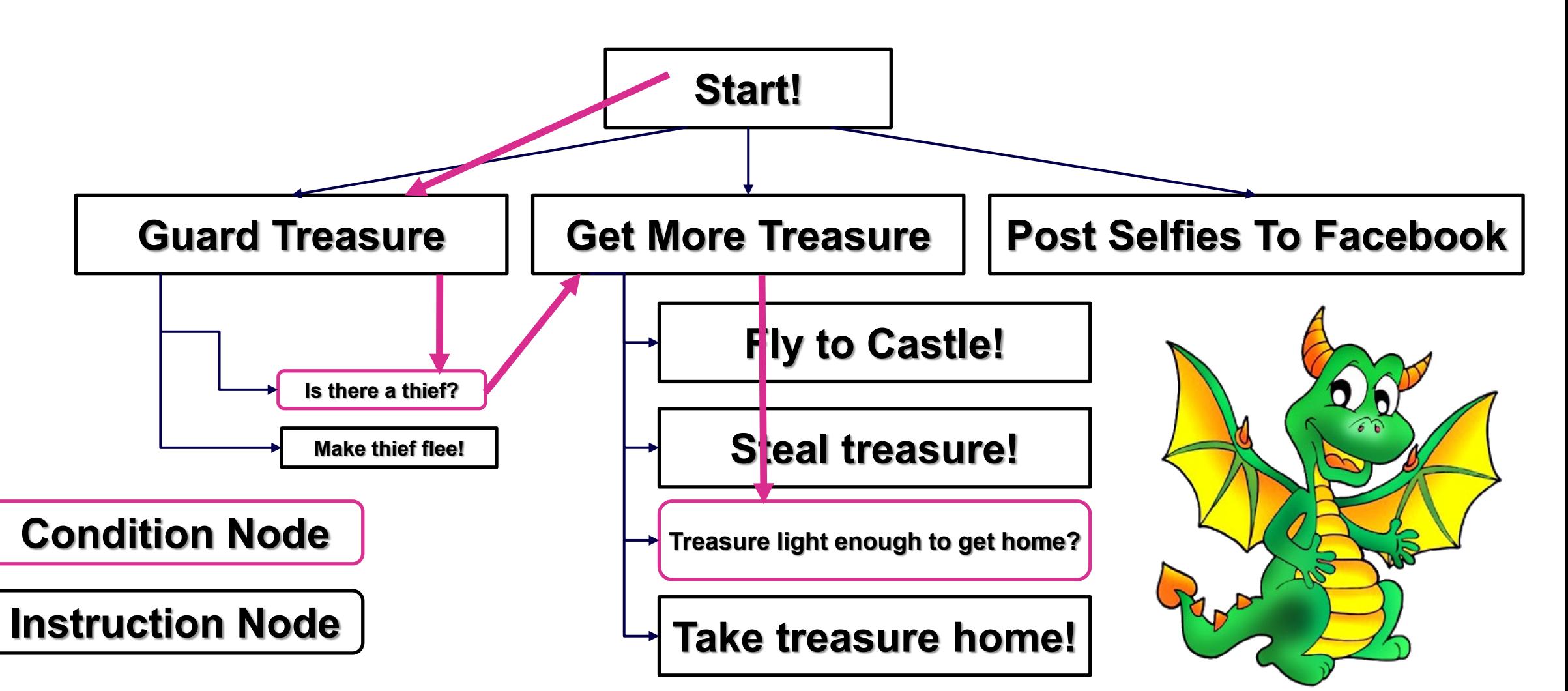

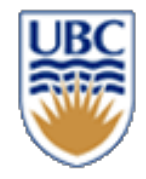

## **BTs are state machines**

- *With structure (tree)*
- *With well-defined interfaces (fail-success-running)*

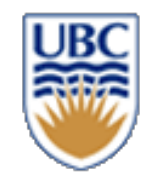

## **Behaviour Trees**

- flow of decision making of an AI agent
- tree structured
- *Each frame:*
- Visit nodes from root to leaves
	- *depth-first order*
	- *check currently running node*
		- succeeds or fails:
		- return to parent node and evaluate its Success/Failure
		- the parent may call new branches in sequence or return Success/Failure
		- continues running: recursively return Running till root (usually)

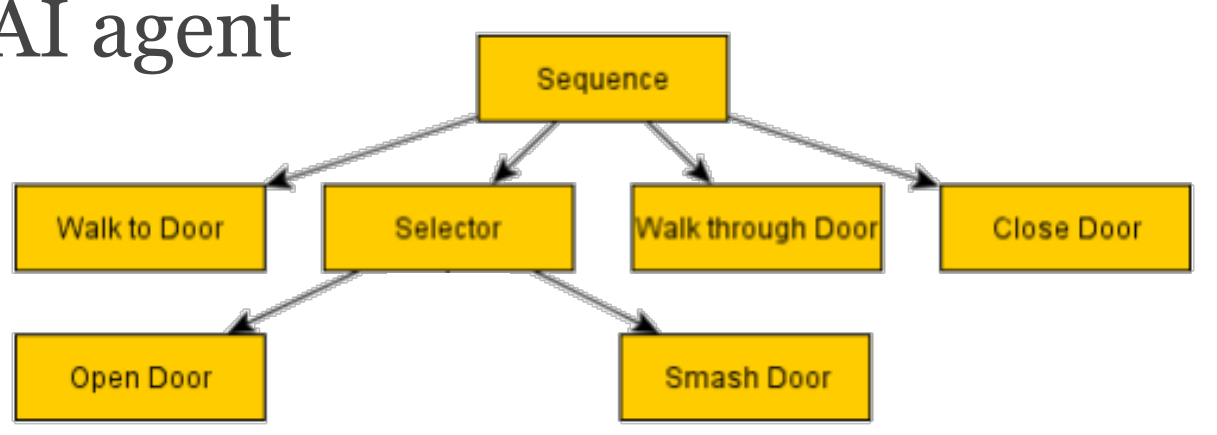

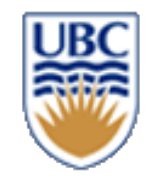

# **Behaviour Tree Elements**

- leaves, are the actual commands that control the AI entity
	- **e.g., walk one step**
	- upon tick, return: Success, Failure, or Runnin
- branches are utility nodes that control the AI's walk down the tree
	- **e.g., door unlocked?**
	- loop through children: first to last or random
	- inverter: turn Failure -> Success
	- to reach the sequences of commands best suited to the situation
	- trees can be extremely deep
		- nodes calling sub-trees of reusable functions
		- libraries of behaviours chained together

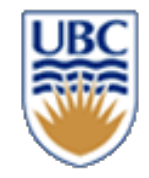

## **Schematic examples**

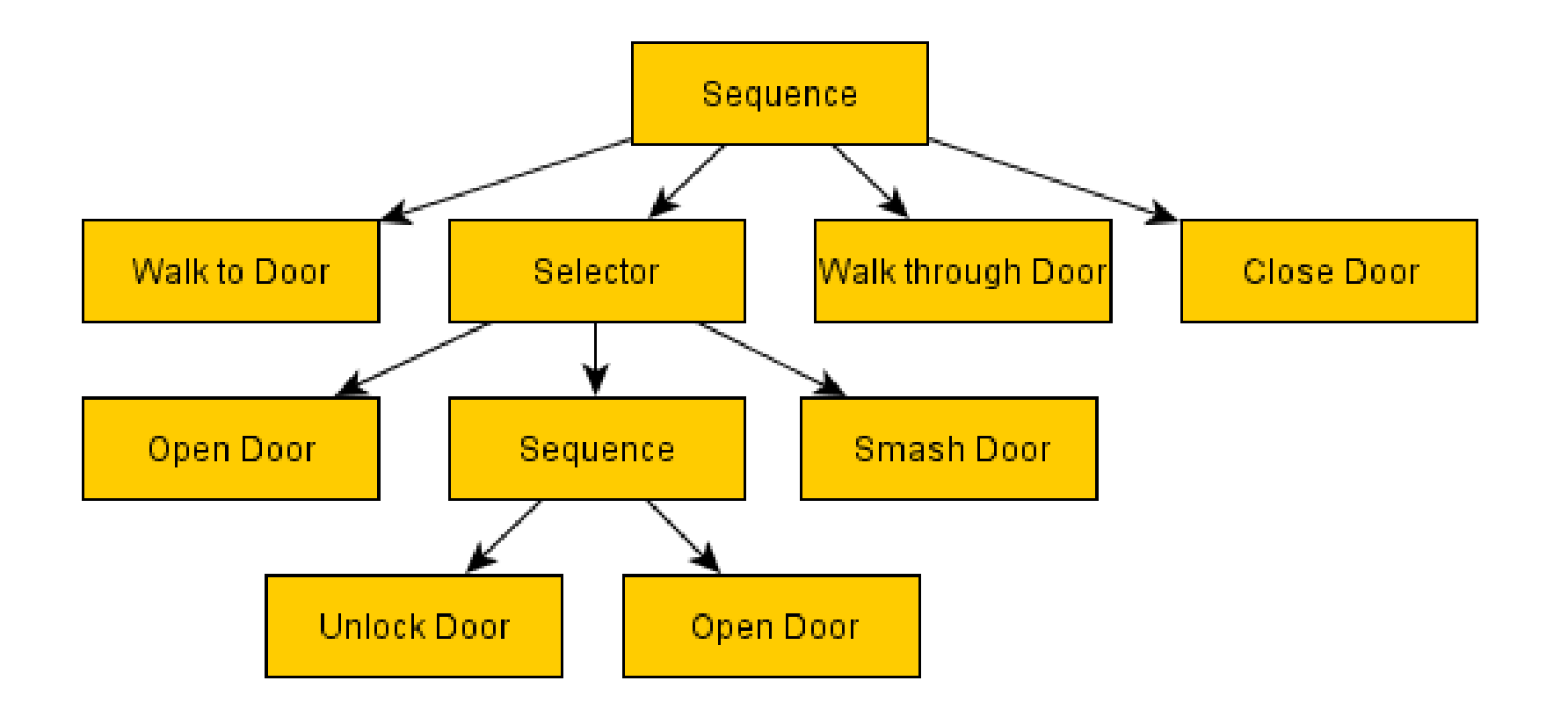

**https://www.gamasutra.com/blogs/ChrisSimpson/20140717/2 21339/Behavior\_trees\_for\_AI\_How\_they\_work.php**

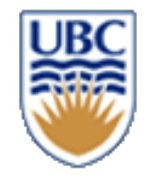

## **Types**

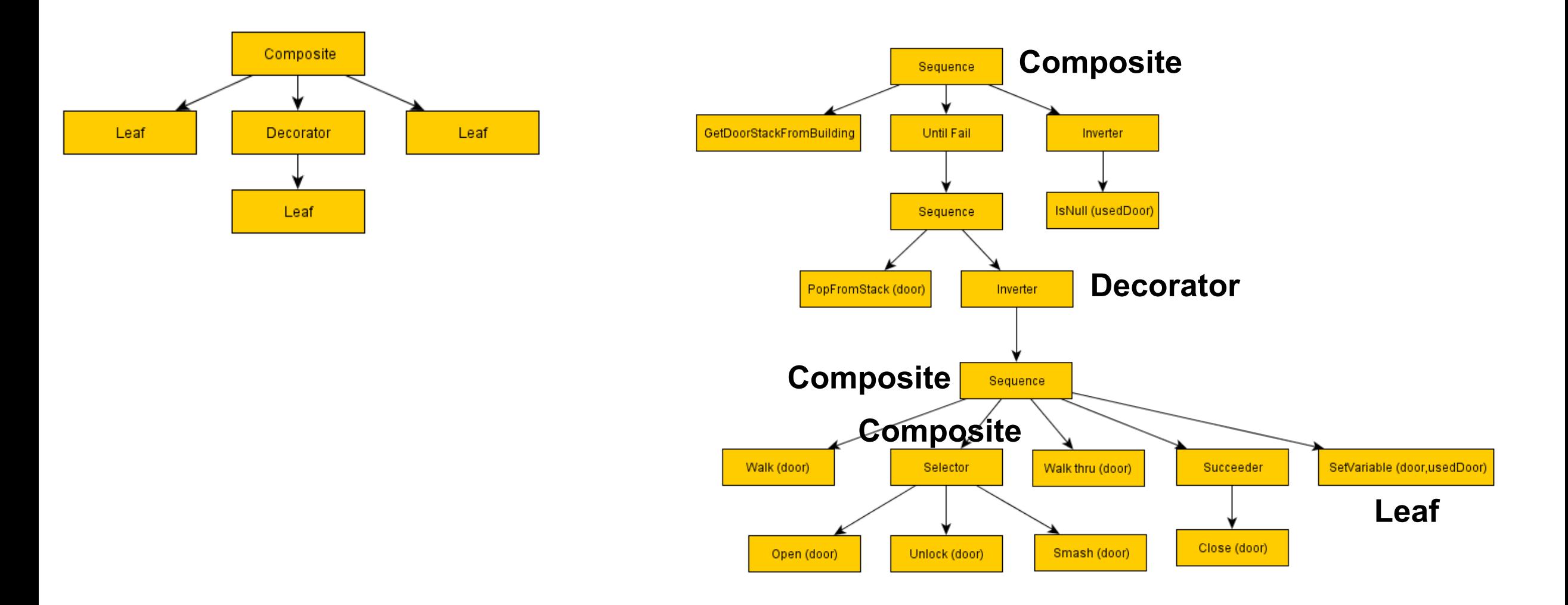

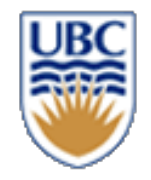

# **Behaviour Tree Elements**

## **Leaf node**

- A custom function, does the actual work
- Returns Running/Success/Failure

## **Decorator node**

- has a single child
- Passes on Running/Success/Failure from child
- may invert Success/Failure

## **Composite node**

- has one or more children
- returns 'Running' until children stopped running

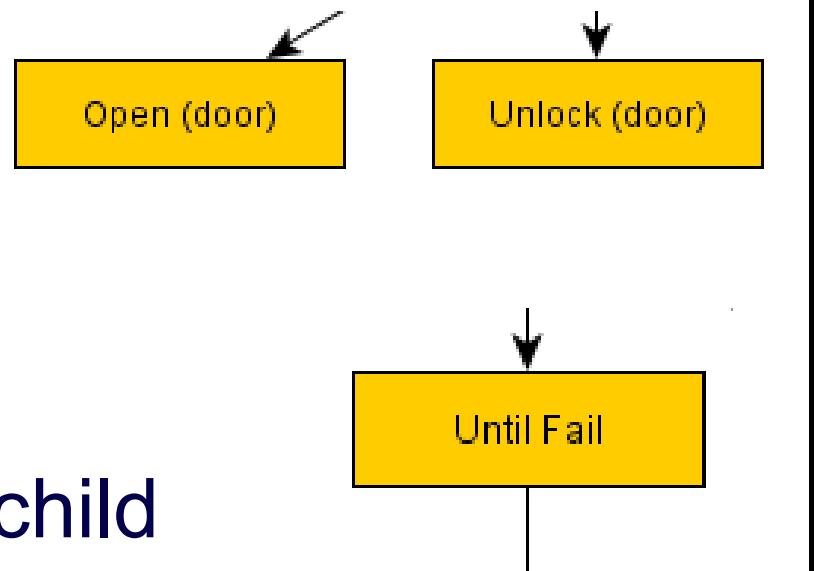

Sequence

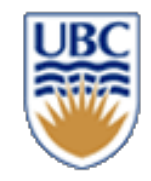

# **Useful Composites**

### *Sequence*

- *execute all children in order*
- *Success if all children succeed ( = AND)*

### *Selector*

- *execute all children in order*
- *return Success if any child succeeded ( = OR)*

## *Random Selectors / Sequences*

• Randomized order of above composites

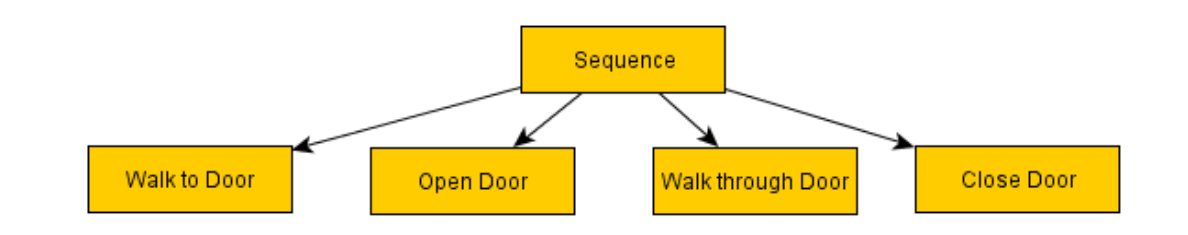

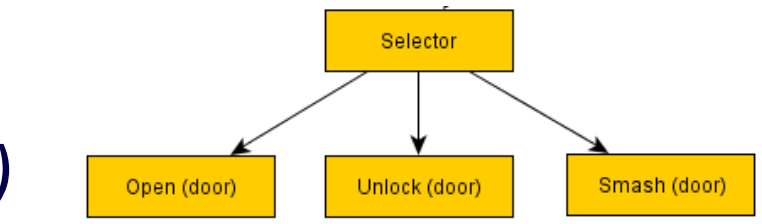

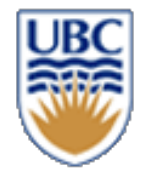

# **Useful Decorators**

*Inverter*

- *Negates success/failure Succeeder*
- always returns success *Repeater*
- Repeat child N times *Repeat Until Fail*
- Repeat until child fails

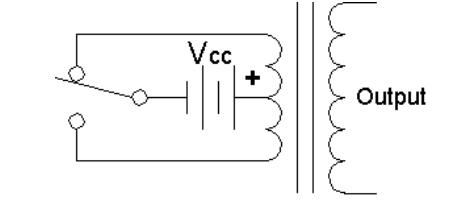

**return "Success";**

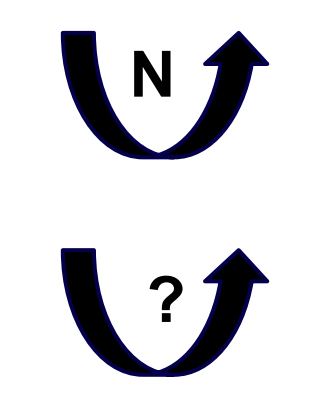

## **Leaf Nodes**

## *Functionality*

- *init(…)*
	- *Called by parent to initialize*
	- *Sets state to Running*
	- *Not called gain before returning Success/Failure*
- *process()* 
	- *Called every frame/tick the node is running*
	- *Does internal processing, interacts with the world*
	- *Returns* Running/Success/Failure

## *Example: Walk to goal location*

• *Sets goal position for path finding*

- Computes shortest path
- Sets character velocity
- Returns
	- success: Reached destination
	- failure: No path found
- **<sup>26</sup>** running: En route

<sup>©</sup> Alla Sheffer, Helge Rhodin

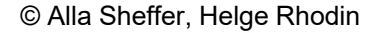

## • **Trying again?**

• Re-initialize children with new parameters to init(…)

- *try to sleep if alarm is off*
- init sleeping node

• *upon alarm* 

abort sleeping

init running node

*Example*

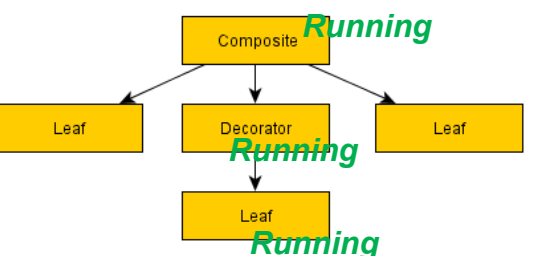

# **Early exit?**

- *All parents of the currently running leaf node are running too*
- *A node early in the tree can return* **Success/Failure**
	- Terminates children implicitly

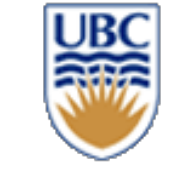

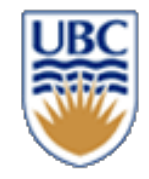

## **How to implement a tree in C++?**

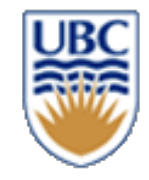

## **Implementation example**

```
// The return type of behaviour tree processing
enum class BTState {
    Running,
    Success,
    Failure
};
// The base class representing any node in our behaviour tree
class BTNode {
public:
    virtual void init(Entity e) \{\};
     virtual BTState process(Entity e) = 0;
};
```
## *Basics: An if condition (inflexible)*

```
// A general decorator with lambda condition
class BTIfCondition : public BTNode
public:
    BTIfCondition(BTNode* child)
         : m \text{ child}(\text{child}) {
    virtual void init(Entity e) override {
         m child->init(e);
    virtual BTState process(Entity e) override {
         if (registry.motions.has(e)) // hardocded
             return m child->process(e);
         else
             return BTState::Success;
private:
    BTNode* m child;
-};
```
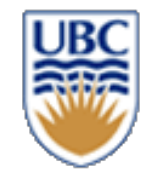

# **Implementation example II**

## *A leaf node*

```
class TurnAround : public BTNode {
private:
   void init(Entity e) override {
    ł
    BTState process(Entity e) override {
       // modify world
        auto& vel = registry.motions.get(e).velocity;
       vel = -vel;// return progress
        return BTState::Success;
```
 $\}$ ;

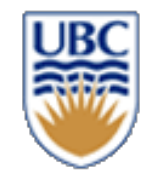

# **Behaviour Trees are Modular!**

- Can re-use behaviours for different purposes
- Can implement a behaviour as a smaller FSM
- Can be data-driven (loaded from a file, not hard coded)
	- *JSON?!*
- Can easily be constructed by non-programmers
- Can be used for *goal based programming*

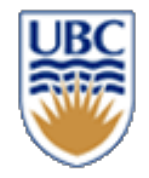

# **Modular design?**

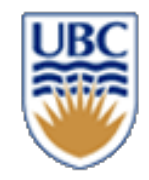

# **Modular design?**

## *Tree construction*

// Tree construction // leaf nodes RunNSteps run3(3); TurnAround turn;

// conditional turn sub-tree BTIfCondition turn\_right = BTIfCondition(&turn,

[](Entity e) {return registry.motions.get(e).velocity <  $\theta$ ; });

BTRunPair root = BTRunPair(&turn\_right, &run3);

## *Game loop*

Entity human; root.init(human); for (int i =  $0; i < 100; i++)$ BTState state = root.process(human);

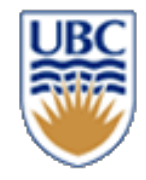

## **Decorators - Conditions**

```
class BTIfCondition : public BTNode
{
  std::shared_ptr<BTNode> m_child;
  std::function<br/>bool(ECS::Entity)> m condition;
public:
 BTIfCondition(std::shared_ptr<BTNode> child, std::function<bool(ECS::Entity)> condition)
    : m_child(std::move(child)), m_condition(condition){}
 virtual void init(ECS::Entity e) override {
   m_child->init(e);}
 virtual BTState process(ECS::Entity e) override {
   if (m_condition(e))
     return m_child->process(e);
   else
     return BTState::Success;
  }
};
```
### *Instantiation*

**BTNode standing = BTIfCondition(child\_ptr, [](ECS::Entity e) {return ECS::registry<Motion>.get(e).velocity == 0;})**

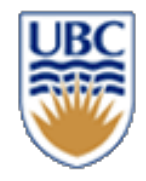

# **AND Sequences**

```
class BTSequence : public BTnode
   std::map<ECS::Entity, int> n;
   std::vector< std::shared ptr<BTnode>> children;
public:
    BTSequence(std::vector< std::shared ptr<BTnode>> children)
        this ->children = children;
   virtual void init(ECS::Entity e)
        n[e] = 0;
        this->children[n[e]]->init(e);
   virtual BTstate process(ECS::Entity e)
        BTstate state = this->children[n[e]]->process(e);
        if (state == BTstate::Failure)
            return BTstate::Failure;
        else if (state == BTstate::Running)return BTstate::Running;
        else // (state == BTstate::Success)
            n[e]++;
            if (n[e] > = this ->children.size())
                return BTstate::Success;
            else
                this->children[n[e]]->init(e);
                return BTstate::Running;
```
- Iterate through children until end or until child returns Failure
- Similar to 'and' in 'if(child[0] && child[1] && ...)'
	- Expressions following the first 'false' will be ignored
- Further useful composites:
	- Repeat N times
	- Repeat indefinitely
	- Negate **Success/Failure**
	- OR Sequence
	- If … else
	- Exit condition
	- What else???

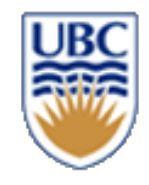

# **Leaf Nodes – Generic Version**

#### *How can we apply the same BT on different entities?*

- **How to store internal states?**
	- *store the state for every entity*
	- *use an std::map*

#### *Minor addition to ECS::Entity*

```
// Comparator to use as key in std::map
bool operator <(const Entity& rhs) const
{
    return id < rhs.id;
}
```

```
class RunThreeMeters : public BTNode
{
  std::map<ECS::Entity, int> n;
  void init(ECS::Entity e) {
    n[e] = 3;
  }
```

```
BTState process(ECS::Entity e) {
 // update internal state
 n[e]--;
```
**// modify world ECS::registry<Motion>.get(e).position += ECS::registry<Motion>.get(e).velocity;**

```
// return progress
if (n[e] > 0)
  return BTState::Running;
else
  return BTState::Success;
}
```
**};**

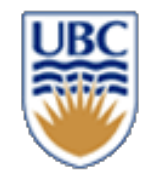

# **ECS solves every problem?**

*When not to use ECS? Entity*

*Component System*

- *When information is not shared across Systems*
- *AND ECS does not fit naturally*
	- multiple components of the same type associated to the same entity
		- *previous slide: multiple class instances store the same information type in a different context*

**std::map<ECS::Entity, int> n; void init(ECS::Entity e) { n[e] = 3; }**

- Entities and Components are still be useful locally
	- *Storing Components in ECS instead of locally is equally performant. Use ECS whenever possible!*
	- *The unique Entity ID can still be useful to associate local information to a global entity!*